# **influxdb**

*Release 1.3.0*

**Jan 17, 2020**

# Contents:

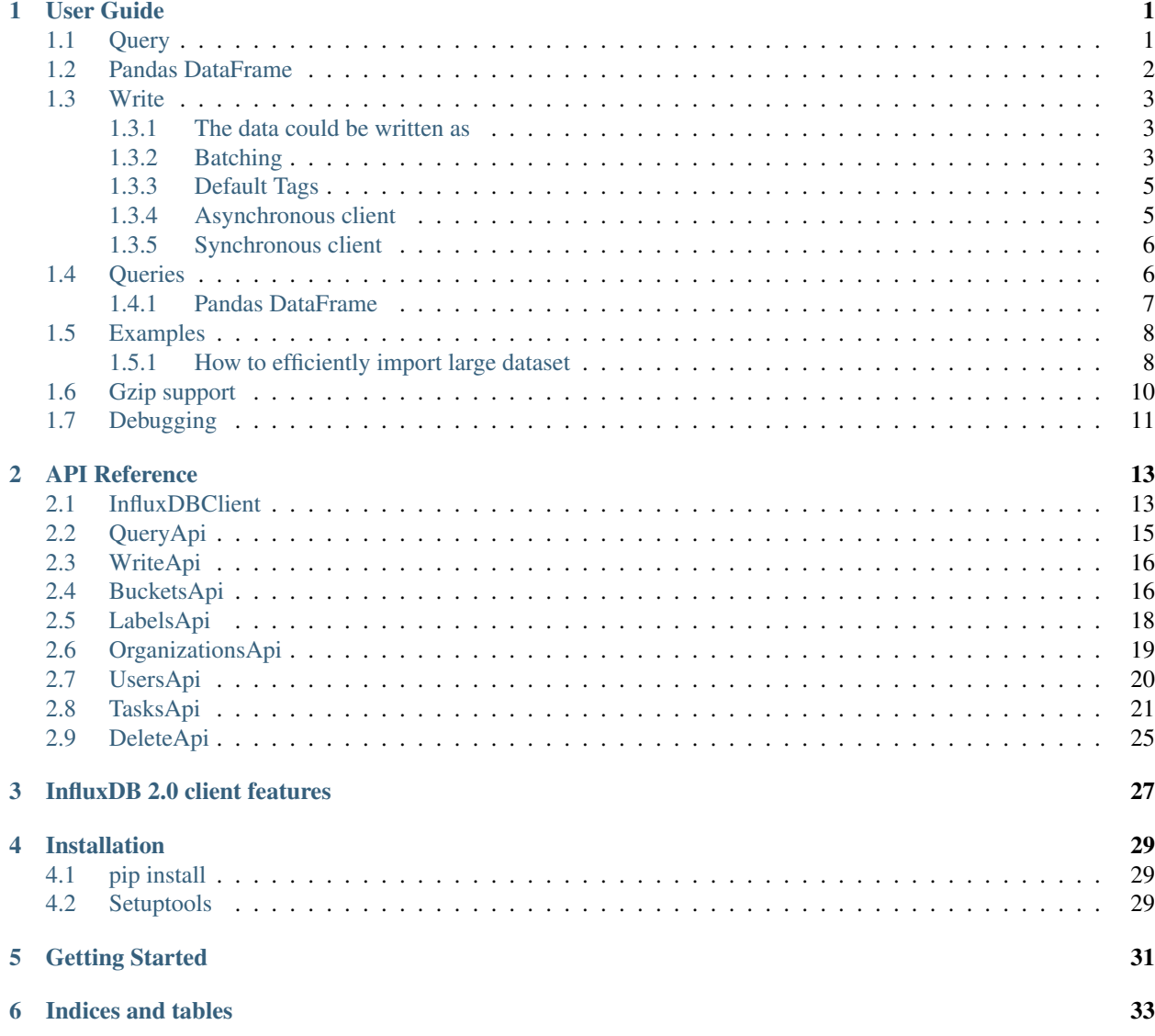

**[Index](#page-38-0)** 35

### User Guide

- <span id="page-4-0"></span>• *[Query](#page-4-1)*
- *[Pandas DataFrame](#page-5-0)*
- *[Write](#page-6-0)*
	- *[The data could be written as](#page-6-1)*
	- *[Batching](#page-6-2)*
	- *[Default Tags](#page-8-0)*
	- *[Asynchronous client](#page-8-1)*
	- *[Synchronous client](#page-9-0)*
- *[Queries](#page-9-1)*
	- *[Pandas DataFrame](#page-10-0)*
- *[Examples](#page-11-0)*
	- *[How to efficiently import large dataset](#page-11-1)*
- *[Gzip support](#page-13-0)*
- *[Debugging](#page-14-0)*

# <span id="page-4-1"></span>**1.1 Query**

```
from influxdb_client import InfluxDBClient, Point
from influxdb_client.client.write_api import SYNCHRONOUS
bucket = "my-bucket"
```

```
client = InfluxDBClient(url="http://localhost:9999", token="my-token", org="my-org")
write_api = client.write_api(write_options=SYNCHRONOUS)
query_api = client.query_api()
p = Point("my_measurement").tag("location", "Prague").field("temperature", 25.3)
write_api.write(bucket=bucket, org="my-org", record=p)
## using Table structure
tables = query_api.query('from(bucket:"my-bucket") |> range(start: -10m)')
for table in tables:
   print(table)
   for row in table.records:
       print (row.values)
## using csv library
csv_result = query_api.query_csv('from(bucket:"my-bucket") |> range(start: -10m)')
val_count = 0
for row in csv_result:
   for cell in row:
       val_count += 1
```
### <span id="page-5-0"></span>**1.2 Pandas DataFrame**

Note: For DataFrame querying you should install Pandas dependency via pip install influxdb-client[extra].

Note: Note that if a query returns more then one table then the client generates a DataFrame for each of them.

The client is able to retrieve data in [Pandas DataFrame](https://pandas.pydata.org/pandas-docs/stable/reference/api/pandas.DataFrame.html) format thought query data frame:

```
from influxdb_client import InfluxDBClient, Point, Dialect
from influxdb_client.client.write_api import SYNCHRONOUS
client = InfluxDBClient(url="http://localhost:9999", token="my-token", org="my-org")
write_api = client.write_api(write_options=SYNCHRONOUS)
query_api = client.query_api()
"''"''"Prepare data
"''"''"''"_point1 = Point("my_measurement").tag("location", "Prague").field("temperature", 25.3)
_point2 = Point("my_measurement").tag("location", "New York").field("temperature", 24.
\rightarrow3)
```

```
write_api.write(bucket="my-bucket", org="my-org", record=[_point1, _point2])
"''"Query: using Pandas DataFrame
"''"data_frame = query_api.query_data_frame('from(bucket:"my-bucket") '
                                          ' |> range (start: -10m)
                                          '|> pivot(rowKey:["_time"], columnKey: ["_
˓→field"], valueColumn: "_value") '
                                         '|> keep(columns: ["location", "temperature"])
˓→')
print(data_frame.to_string())
"''"''"Close client
"''"''"client.__del__()
```
Output:

### <span id="page-6-0"></span>**1.3 Write**

The [WriteApi](https://github.com/influxdata/influxdb-client-python/blob/master/influxdb_client/client/write_api.py) supports synchronous, asynchronous and batching writes into InfluxDB 2.0. The data should be passed as a [InfluxDB Line Protocol,](https://docs.influxdata.com/influxdb/v1.6/write_protocols/line_protocol_tutorial/) [Data Point](https://github.com/influxdata/influxdb-client-python/blob/master/influxdb_client/client/write/point.py) or Observable stream.

*The default instance of WriteApi use batching.*

### <span id="page-6-1"></span>**1.3.1 The data could be written as**

- 1. string or bytes that is formatted as a InfluxDB's line protocol
- 2. [Data Point](https://github.com/influxdata/influxdb-client-python/blob/master/influxdb_client/client/write/point.py#L16) structure
- 3. Dictionary style mapping with keys: measurement, tags, fields and time
- 4. List of above items
- 5. A batching type of write also supports an Observable that produce one of an above item

### <span id="page-6-2"></span>**1.3.2 Batching**

The batching is configurable by write\_options:

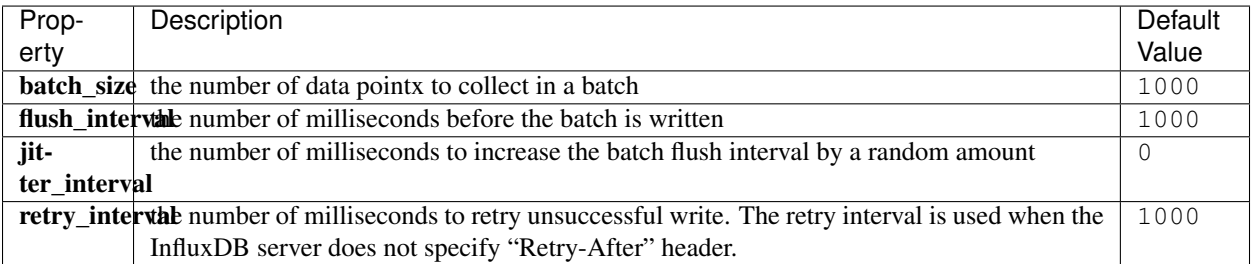

```
import rx
from rx import operators as ops
from influxdb_client import InfluxDBClient, Point, WriteOptions
from influxdb_client.client.write_api import SYNCHRONOUS
_client = InfluxDBClient(url="http://localhost:9999", token="my-token", org="my-org")
_write_client = _client.write_api(write_options=WriteOptions(batch_size=500,
                                                                flush_interval=10_000,
                                                                jitter_interval=2_000,
                                                                retry_interval=5_000))
"''"''"Write Line Protocol formatted as string
"''"''"''"_write_client.write("my-bucket", "my-org", "h2o_feet,location=coyote_creek water_
\rightarrowlevel=1.0 1")
_write_client.write("my-bucket", "my-org", ["h2o_feet,location=coyote_creek water_
\rightarrowlevel=2.0 2",
                                              "h2o_feet,location=coyote_creek water_
\leftrightarrowlevel=3.0 3"])
"''"''"Write Line Protocol formatted as byte array
\pi \pi \pi_write_client.write("my-bucket", "my-org", "h2o_feet,location=coyote_creek water_
˓→level=1.0 1".encode())
_write_client.write("my-bucket", "my-org", ["h2o_feet,location=coyote_creek water_
˓→level=2.0 2".encode(),
                                              "h2o_feet,location=coyote_creek water_
\rightarrowlevel=3.0 3".encode()])
"''"''"Write Dictionary-style object
"" "" ""
_write_client.write("my-bucket", "my-org", {"measurement": "h2o_feet", "tags": {
˓→"location": "coyote_creek"},
                                              "fields": {"water_level": 1.0}, "time": 1}
˓→)
_write_client.write("my-bucket", "my-org", [{"measurement": "h2o_feet", "tags": {
˓→"location": "coyote_creek"},
                                              "fields": {"water_level": 2.0}, "time": 2}
\rightarrow,
                                              {"measurement": "h2o_feet", "tags": {
˓→"location": "coyote_creek"},
                                              "fields": {"water_level": 3.0}, "time": 3}
˓→])
"''"Write Data Point
"''"''"_write_client.write("my-bucket", "my-org", Point("h2o_feet").tag("location", "coyote_
˓→creek").field("water_level", 4.0).time(4))
_write_client.write("my-bucket", "my-org", [Point("h2o_feet").tag("location", "coyote_
˓→creek").field("water_level", 5.0).time(5),
                                              Point("h2o_feet").tag("location", "coyote_
˓→creek").field("water_level", 6.0).time(6)])
```

```
"''"''"Write Observable stream
\boldsymbol{u} \boldsymbol{u} \boldsymbol{n}_data = rx \setminus.range(7, 11) \setminus.pipe(ops.map(lambda i: "h2o_feet,location=coyote_creek water_level={0}.0 {0}".
\rightarrowformat(i)))
_write_client.write("my-bucket", "my-org", _data)
"''"''"Close client
"" "" ""
_write_client.__del__()
_client.__del__()
```
### <span id="page-8-0"></span>**1.3.3 Default Tags**

Sometimes is useful to store same information in every measurement e.g. hostname, location, customer. The client is able to use static value or env property as a tag value.

The expressions:

- California Miner static value
- \${env.hostname} environment property

```
point_settings = PointSettings()
point_settings.add_default_tag("id", "132-987-655")
point_settings.add_default_tag("customer", "California Miner")
point_settings.add_default_tag("data_center", "${env.data_center}")
```

```
self.write_client = self.client.write_api(write_options=SYNCHRONOUS, point_
˓→settings=point_settings)
```

```
self.write_client = self.client.write_api(write_options=SYNCHRONOUS,
                                                 point_settings=PointSettings(**{"id":
\rightarrow"132-987-655",
˓→"customer": "California Miner"}))
```
#### <span id="page-8-1"></span>**1.3.4 Asynchronous client**

Data are writes in an asynchronous HTTP request.

```
from influxdb_client import InfluxDBClient
from influxdb_client.client.write_api import ASYNCHRONOUS
client = InfluxDBClient(url="http://localhost:9999", token="my-token", org="my-org")
write_client = client.write_api(write_options=ASYNCHRONOUS)
...
```
client.\_\_del\_\_()

### <span id="page-9-0"></span>**1.3.5 Synchronous client**

Data are writes in a synchronous HTTP request.

```
from influxdb_client import InfluxDBClient
from influxdb_client .client.write_api import SYNCHRONOUS
client = InfluxDBClient(url="http://localhost:9999", token="my-token", org="my-org")
write_client = client.write_api(write_options=SYNCHRONOUS)
...
client.__del__()
```
### <span id="page-9-1"></span>**1.4 Queries**

The result retrieved by [QueryApi](https://github.com/influxdata/influxdb-client-python/blob/master/influxdb_client/client/query_api.py) could be formatted as a:

- 1. Flux data structure: [FluxTable,](https://github.com/influxdata/influxdb-client-python/blob/master/influxdb_client/client/flux_table.py#L5) [FluxColumn](https://github.com/influxdata/influxdb-client-python/blob/master/influxdb_client/client/flux_table.py#L22) and [FluxRecord](https://github.com/influxdata/influxdb-client-python/blob/master/influxdb_client/client/flux_table.py#L31)
- 2. [csv.reader](https://docs.python.org/3.4/library/csv.html#reader-objects) which will iterate over CSV lines
- 3. Raw unprocessed results as a  $str$  iterator
- 4. [Pandas DataFrame](https://pandas.pydata.org/pandas-docs/stable/reference/api/pandas.DataFrame.html)

The API also support streaming FluxRecord via [query\\_stream,](https://github.com/influxdata/influxdb-client-python/blob/master/influxdb_client/client/query_api.py#L77) see example below:

```
from influxdb_client import InfluxDBClient, Point, Dialect
from influxdb_client.client.write_api import SYNCHRONOUS
client = InfluxDBClient(url="http://localhost:9999", token="my-token", org="my-org")
write_api = client.write_api(write_options=SYNCHRONOUS)
query_api = client.query_api()
"''"''"''"Prepare data
"''"''"_point1 = Point("my_measurement").tag("location", "Prague").field("temperature", 25.3)
_point2 = Point("my_measurement").tag("location", "New York").field("temperature", 24.
\leftrightarrow3)
write_api.write(bucket="my-bucket", org="my-org", record=[_point1, _point2])
\pi^+ \pi^- \piQuery: using Table structure
\boldsymbol{H}^{\dagger}\boldsymbol{H}^{\dagger}\boldsymbol{H}tables = query_api.query('from(bucket:"my-bucket") |> range(start: -10m)')
```

```
for table in tables:
    print(table)
    for record in table.records:
         print(record.values)
print()
print()
"''"''"''"Query: using Stream
\boldsymbol{u} \boldsymbol{u} \boldsymbol{n}records = query_api.query_stream('from(bucket:"my-bucket") |> range(start: -10m)')
for record in records:
    print(f'Temperature in {record["location"]} is {record["_value"]}')
\pi \pi \piInterrupt a stream after retrieve a required data
\pi \pi \pilarge_stream = query_api.query_stream('from(bucket:"my-bucket") |> range(start: -100d)
˓→')
for record in large_stream:
    if record["location"] == "New York":
         print(f'New York temperature: {record["_value"]}')
         break
large_stream.close()
print()
print()
"''"''"Query: using csv library
\boldsymbol{H} . \boldsymbol{H}csv_result = query_api.query_csv('from(bucket:"my-bucket") |> range(start: -10m)',
                                    dialect=Dialect(header=False, delimiter=",", comment_
˓→prefix="#", annotations=[],
                                                        date_time_format="RFC3339"))
for csv_line in csv_result:
    if not len(csv<sup>line) == 0:</sup>
         print(f'Temperature in {csv_line[9]} is {csv_line[6]}')
"''"''"Close client
\bar{n} \bar{n} \bar{n}client.__del__()
```
### <span id="page-10-0"></span>**1.4.1 Pandas DataFrame**

Note: For DataFrame querying you should install Pandas dependency via pip install influxdb-client[extra].

Note: Note that if a query returns more then one table then the client generates a DataFrame for each of them.

The client is able to retrieve data in [Pandas DataFrame](https://pandas.pydata.org/pandas-docs/stable/reference/api/pandas.DataFrame.html) format thought query\_data\_frame:

```
from influxdb_client import InfluxDBClient, Point, Dialect
from influxdb_client.client.write_api import SYNCHRONOUS
client = InfluxDBClient(url="http://localhost:9999", token="my-token", org="my-org")
write_api = client.write_api(write_options=SYNCHRONOUS)
query api = client. query api()"''"''"Prepare data
"''"''"_point1 = Point("my_measurement").tag("location", "Prague").field("temperature", 25.3)
_point2 = Point("my_measurement").tag("location", "New York").field("temperature", 24.
\rightarrow3)
write_api.write(bucket="my-bucket", org="my-org", record=[_point1, _point2])
"''"''"Query: using Pandas DataFrame
"''"''"''"data_frame = query_api.query_data_frame('from(bucket:"my-bucket") '
                                          ' |> range(start: -10m) '
                                          '|> pivot(rowKey:["_time"], columnKey: ["_
˓→field"], valueColumn: "_value") '
                                          '|> keep(columns: ["location", "temperature"])
˓→')
print(data_frame.to_string())
"" "" ""
Close client
"''"''"''"client.__del__()
```
Output:

## <span id="page-11-0"></span>**1.5 Examples**

### <span id="page-11-1"></span>**1.5.1 How to efficiently import large dataset**

The following example shows how to import dataset with dozen megabytes. If you would like to import gigabytes of data then use our multiprocessing example: [import\\_data\\_set\\_multiprocessing.py](https://github.com/influxdata/influxdb-client-python/blob/master/examples/import_data_set_multiprocessing.py) for use a full capability of your hardware.

• sources - import data set.py

```
"''"Import VIX - CBOE Volatility Index - from "vix-daily.csv" file into InfluxDB 2.0
https://datahub.io/core/finance-vix#data
```

```
from collections import OrderedDict
from csv import DictReader
import rx
from rx import operators as ops
from influxdb_client import InfluxDBClient, Point, WriteOptions
def parse_row(row: OrderedDict):
    """Parse row of CSV file into Point with structure:
        financial-analysis, type=ily close=18.47, high=19.82, low=18.28, open=19.82.
\rightarrow11981952000000000000
    CSV format:
        Date, VIX Open, VIX High, VIX Low, VIX Close\n
        2004-01-02,17.96,18.68,17.54,18.22\n
        2004-01-05,18.45,18.49,17.44,17.49\n
        2004-01-06,17.66,17.67,16.19,16.73\n
        2004-01-07,16.72,16.75,15.5,15.5\n
        2004-01-08,15.42,15.68,15.32,15.61\n
        2004-01-09,16.15,16.88,15.57,16.75\n
        ...
    :param row: the row of CSV file
    : return: Parsed csv row to [Point]
    "''"''"''""" ""
    For better performance is sometimes useful directly create a LineProtocol to
˓→avoid unnecessary escaping overhead:
    \boldsymbol{H} . \boldsymbol{H} . \boldsymbol{H}# from pytz import UTC
     # import ciso8601
     # from influxdb_client.client.write.point import EPOCH
     #
     # time = (UTC.localize(ciso8601.parse_datetime(row["Date"])) - EPOCH).total_
˓→seconds() * 1e9
     # return f"financial-analysis,type=vix-daily" \
     # f" close={float(row['VIX Close'])},high={float(row['VIX High'])},low=
˓→{float(row['VIX Low'])},open={float(row['VIX Open'])} " \
     # f'' {int(time)}"
    return Point("financial-analysis") \
        .tag("type", "vix-daily") \
        .field("open", float(row['VIX Open'])) \
        .field("high", float(row['VIX High'])) \
        .field("low", float(row['VIX Low'])) \
        .field("close", float(row['VIX Close'])) \
        .time(row['Date'])
"''"''"Converts vix-daily.csv into sequence of datad point
"""
```
(continues on next page)

 $"''"$ 

```
data = rx \setminus.from_iterable(DictReader(open('vix-daily.csv', 'r'))) \
    .pipe(ops.map(lambda row: parse_row(row)))
client = InfluxDBClient(url="http://localhost:9999", token="my-token", org="my-org",
˓→debug=True)
\bar{n}/\bar{n}/\bar{n}Create client that writes data in batches with 50_000 items.
"""
write_api = client.write_api(write_options=WriteOptions(batch_size=50_000, flush_
˓→interval=10_000))
\boldsymbol{u} \boldsymbol{u} \boldsymbol{n}Write data into InfluxDB
"''"''"''"write_api.write(org="my-org", bucket="my-bucket", record=data)
write_api.__del__()
\pi \pi \piQuerying max value of CBOE Volatility Index
"''"''"query = ' from(bucket:"my-bucket")' \
          ' |> range(start: 0, stop: now())' \
          ' |> filter(fn: (r) => r._measurement == "financial-analysis")' \
          ' |> max()'
result = client.query_api().query(org="my-org", query=query)
"''"''"''"Processing results
"''"''"print()
print("== results ==")print()
for table in result:
    for record in table.records:
         print('max {0:5} = {1}'.format(record.get_field(), record.get_value()))
\overline{u}"" \overline{u}Close client
"''"''"client.__del__()
```
# <span id="page-13-0"></span>**1.6 Gzip support**

InfluxDBClient does not enable gzip compression for http requests by default. If you want to enable gzip to reduce transfer data's size, you can call:

```
from influxdb_client import InfluxDBClient
_db_client = InfluxDBClient(url="http://localhost:9999", token="my-token", org="my-org
˓→", enable_gzip=True)
```
# <span id="page-14-0"></span>**1.7 Debugging**

For debug purpose you can enable verbose logging of http requests. Both request header and body will be logged to standard output.

```
_client = InfluxDBClient(url="http://localhost:9999", token="my-token", debug=True,
˓→org="my-org")
```
### API Reference

- <span id="page-16-3"></span><span id="page-16-0"></span>• *[InfluxDBClient](#page-16-1)*
- *[QueryApi](#page-18-0)*
- *[WriteApi](#page-19-0)*
- *[BucketsApi](#page-19-1)*
- *[LabelsApi](#page-21-0)*
- *[OrganizationsApi](#page-22-0)*
- *[UsersApi](#page-23-0)*
- *[TasksApi](#page-24-0)*
- *[DeleteApi](#page-28-0)*

## <span id="page-16-1"></span>**2.1 InfluxDBClient**

<span id="page-16-2"></span>class influxdb\_client.InfluxDBClient(*url, token, debug=None, timeout=10000, en-*

*able\_gzip=False*, *org: str = None*) [influxdb\\_client.InfluxDBClient](#page-16-2) is client for HTTP API defined in [https://github.com/influxdata/](https://github.com/influxdata/influxdb/blob/master/http/swagger.yml) [influxdb/blob/master/http/swagger.yml.](https://github.com/influxdata/influxdb/blob/master/http/swagger.yml)

#### **Parameters**

- **url** InfluxDB server API url (ex. [http://localhost:9999\)](http://localhost:9999).
- **token** auth token
- **debug** enable verbose logging of http requests
- **timeout** default http client timeout
- <span id="page-17-0"></span>• **enable gzip** – Enable Gzip compression for http requests. Currently only the "Write" and "Query" endpoints supports the Gzip compression.
- **org** organization name (used as a default in query and write API)
- **authorizations\_api**() → influxdb\_client.client.authorizations\_api.AuthorizationsApi Creates the Authorizations API instance.

Returns authorizations api

**buckets\_api**() → influxdb\_client.client.bucket\_api.BucketsApi Creates the Bucket API instance.

Returns buckets api

#### **close**()

Shutdowns the client

- **delete\_api**() → influxdb\_client.client.delete\_api.DeleteApi Gets the delete metrics API instance :return: delete api
- **health**()  $\rightarrow$  influxdb client.domain.health check.HealthCheck Get the health of an instance.

Returns HealthCheck

**labels\_api**() → influxdb\_client.client.labels\_api.LabelsApi Creates the Labels API instance.

Returns labels api

**organizations\_api**() → influxdb\_client.client.organizations\_api.OrganizationsApi Creates the Organizations API instance.

Returns organizations api

**query\_api**() → influxdb\_client.client.query\_api.QueryApi Creates a Query API instance

Returns Query api instance

**ready**() → influxdb\_client.domain.ready.Ready Gets The readiness of the InfluxDB 2.0.

#### Returns Ready

**tasks\_api**() → influxdb\_client.client.tasks\_api.TasksApi Creates the Tasks API instance.

#### Returns tasks api

**users\_api**() → influxdb\_client.client.users\_api.UsersApi Creates the Users API instance.

#### Returns users api

**write\_api**(*write\_options=<influxdb\_client.client.write\_api.WriteOptions object>*, *point\_settings=<influxdb\_client.client.write\_api.PointSettings object>*) → influxdb\_client.client.write\_api.WriteApi Creates a Write API instance

#### Parameters

• **point\_settings** –

• **write\_options** – write api configuration

Returns write api instance

### <span id="page-18-1"></span><span id="page-18-0"></span>**2.2 QueryApi**

**class** influxdb\_client.**QueryApi**(*influxdb\_client*)

Initializes query client.

Parameters **influxdb\_client** – influxdb client

**query**(*query: str*, *org=None*) → List[influxdb\_client.client.flux\_table.FluxTable] Synchronously executes the Flux query and return result as a List['FluxTable']

#### Parameters

- **query** the Flux query
- **org** organization name (optional if already specified in InfluxDBClient)

#### Returns

**query\_csv**(*query: str, org=None, dialect: influxdb\_client.domain.dialect.Dialect = {'annotations': ['datatype', 'group', 'default'], 'comment\_prefix': '#', 'date\_time\_format': 'RFC3339', 'delimiter': ',', 'header': True}*)

Executes the Flux query and return results as a CSV iterator. Each iteration returns a row of the CSV file.

#### Parameters

- **query** a Flux query
- **org** organization name (optional if already specified in InfluxDBClient)
- **dialect** csv dialect format

Returns The returned object is an iterator. Each iteration returns a row of the CSV file (which can span multiple input lines).

#### **query\_data\_frame**(*query: str*, *org=None*, *data\_frame\_index: List[str] = None*)

Synchronously executes the Flux query and return Pandas DataFrame. Note that if a query returns more then one table than the client generates a DataFrame for each of them.

#### Parameters

- **query** the Flux query
- **org** organization name (optional if already specified in InfluxDBClient)
- **data\_frame\_index** the list of columns that are used as DataFrame index

#### Returns

**query\_raw**(*query: str, org=None, dialect={'annotations': ['datatype', 'group', 'default'], 'comment\_prefix': '#', 'date\_time\_format': 'RFC3339', 'delimiter': ',', 'header': True}*) Synchronously executes the Flux query and return result as raw unprocessed result as a str

#### Parameters

- **query** a Flux query
- **org** organization name (optional if already specified in InfluxDBClient)
- **dialect** csv dialect format

Returns str

- <span id="page-19-2"></span>**query** stream (*query: str. org=None*)  $\rightarrow$  Generator [[influxdb client.client.flux table.FluxRecord, Any], None]
	- Synchronously executes the Flux query and return stream of FluxRecord as a Generator['FluxRecord']

#### Parameters

- **query** the Flux query
- **org** organization name (optional if already specified in InfluxDBClient)

Returns

### <span id="page-19-0"></span>**2.3 WriteApi**

**class** influxdb\_client.**WriteApi**(*influxdb\_client*, *write\_options: influxdb\_client.client.write\_api.WriteOptions = <influxdb\_client.client.write\_api.WriteOptions object>*, *point\_settings: influxdb\_client.client.write\_api.PointSettings = <influxdb\_client.client.write\_api.PointSettings object>*)

**write**(*bucket: str, org: str = None, record: Union[str, List[str], influxdb\_client.client.write.point.Point, List[Point], dict, List[dict], bytes, List[bytes], rx.core.observable.observable.Observable] = None, write precision: influxdb client.domain.write precision.WritePrecision = 'ns'*)  $\rightarrow$  None Writes time-series data into influxdb.

#### **Parameters**

- **org** ( $s \, t \, r$ ) specifies the destination organization for writes; take either the ID or Name interchangeably; if both orgID and org are specified, org takes precedence. (required)
- **bucket**  $(str)$  $(str)$  $(str)$  specifies the destination bucket for writes (required)
- **write\_precision** (WritePrecision) specifies the precision for the unix timestamps within the body line-protocol
- **record** Points, line protocol, RxPY Observable to write

### <span id="page-19-1"></span>**2.4 BucketsApi**

**class** influxdb\_client.**BucketsApi**(*influxdb\_client*)

**create\_bucket**(*bucket=None*, *bucket\_name=None*, *org\_id=None*, *retention\_rules=None*, *description=None*) → influxdb\_client.domain.bucket.Bucket Create a bucket # noqa: E501

#### Parameters

- **bucket** ([Bucket](#page-20-0)) bucket to create (required)
- **bucket\_name** bucket name
- **description** bucket description
- **org\_id** org\_id
- **bucket\_name** bucket name
- **retention\_rules** retention rules array or single BucketRetentionRules

Returns Bucket If the method is called asynchronously, returns the request thread.

<span id="page-20-1"></span>**delete\_bucket**(*bucket*)

Delete a bucket # noqa: E501

Parameters **bucket** – bucket id or Bucket

Returns Bucket If the method is called asynchronously, returns the request thread.

**find\_bucket\_by\_id**(*id*) Find bucket by ID

Parameters **id** –

Returns

**find\_bucket\_by\_name**(*bucket\_name*) Find bucket by name

Parameters **bucket\_name** – bucket name

Returns Bucket

**find\_buckets**() Gets all buckets

<span id="page-20-0"></span>**class** influxdb\_client.domain.**Bucket**(*links=None*, *id=None*, *type='user'*, *name=None*, *description=None*, *org\_id=None*, *rp=None*, *created\_at=None*, *updated\_at=None*, *retention\_rules=None*, *labels=None*)

NOTE: This class is auto generated by OpenAPI Generator. Ref: <https://openapi-generator.tech>

Do not edit the class manually.

Bucket - a model defined in OpenAPI

#### **created\_at**

Gets the created\_at of this Bucket. # noqa: E501

Returns The created\_at of this Bucket. # noqa: E501

Return type datetime

#### **description**

Gets the description of this Bucket. # noqa: E501

Returns The description of this Bucket. # noqa: E501

Return type [str](https://docs.python.org/3/library/stdtypes.html#str)

#### **id**

Gets the id of this Bucket. # noqa: E501

Returns The id of this Bucket. # noqa: E501

#### Return type [str](https://docs.python.org/3/library/stdtypes.html#str)

#### **labels**

Gets the labels of this Bucket. # noqa: E501

Returns The labels of this Bucket. # noqa: E501

Return type [list\[](https://docs.python.org/3/library/stdtypes.html#list)Label]

#### **links**

Gets the links of this Bucket. # noqa: E501

Returns The links of this Bucket. # noqa: E501

#### Return type BucketLinks

#### <span id="page-21-1"></span>**name**

Gets the name of this Bucket. # noqa: E501

Returns The name of this Bucket. # noqa: E501

#### Return type [str](https://docs.python.org/3/library/stdtypes.html#str)

#### **org\_id**

Gets the org\_id of this Bucket. # noqa: E501

Returns The org\_id of this Bucket. # noqa: E501

#### Return type [str](https://docs.python.org/3/library/stdtypes.html#str)

#### **retention\_rules**

Gets the retention\_rules of this Bucket. # noqa: E501

Rules to expire or retain data. No rules means data never expires. # noqa: E501

Returns The retention\_rules of this Bucket. # noqa: E501

#### Return type [list\[](https://docs.python.org/3/library/stdtypes.html#list)BucketRetentionRules]

#### **rp**

Gets the rp of this Bucket. # noqa: E501

Returns The rp of this Bucket. # noqa: E501

Return type [str](https://docs.python.org/3/library/stdtypes.html#str)

#### **to\_dict**()

Returns the model properties as a dict

#### **to\_str**()

Returns the string representation of the model

#### **type**

Gets the type of this Bucket. # noqa: E501

Returns The type of this Bucket. # noqa: E501

Return type [str](https://docs.python.org/3/library/stdtypes.html#str)

#### **updated\_at**

Gets the updated\_at of this Bucket. # noqa: E501

Returns The updated\_at of this Bucket. # noqa: E501

Return type datetime

### <span id="page-21-0"></span>**2.5 LabelsApi**

**class** influxdb\_client.**LabelsApi**(*influxdb\_client*)

The client of the InfluxDB 2.0 that implements Labels HTTP API endpoint.

**clone\_label**(*cloned\_name: str*, *label: influxdb\_client.domain.label.Label*) → influxdb\_client.domain.label.Label Creates the new instance of the label as a copy existing label.

#### Parameters

• **cloned\_name** – new label name

• **label** – existing label

Returns clonned Label

<span id="page-22-1"></span>**create\_label** ( $name: str, org_id: str, properities: Dict[str, str] = None) \rightarrow in$ fluxdb\_client.domain.label.Label Creates a new label.

Parameters

- **name** label name
- **org\_id** organization id
- **properties** optional label properties

Returns created label

**delete\_label**(*label: Union[str, influxdb\_client.domain.label.Label]*) Deletes the label.

Parameters **label** – label id or Label

**find\_label\_by\_id**(*label\_id: str*) Retrieves the label by id.

Parameters **label\_id** –

Returns Label

**find\_label\_by\_org**(*org\_id*) → List[influxdb\_client.domain.label.Label] Gets the list of all labels for given organization.

Parameters **org\_id** – organization id

Returns list of labels

**find\_labels**() → List[influxdb\_client.domain.label.Label] Gets all available labels.

Returns labels

**update\_label**(*label: influxdb\_client.domain.label.Label*) Updates an existing label name and properties.

Parameters **label** – label

Returns the updated label

### <span id="page-22-0"></span>**2.6 OrganizationsApi**

```
class influxdb_client.OrganizationsApi(influxdb_client)
     The client of the InfluxDB 2.0 that implements Organizations HTTP API endpoint.
```
**class** influxdb\_client.domain.**Organization**(*links=None*, *id=None*, *name=None*, *description=None*, *created\_at=None*, *up-*

*dated\_at=None*, *status='active'*)

NOTE: This class is auto generated by OpenAPI Generator. Ref: <https://openapi-generator.tech>

Do not edit the class manually.

Organization - a model defined in OpenAPI

#### **created\_at**

Gets the created\_at of this Organization. # noqa: E501

<span id="page-23-1"></span>Returns The created\_at of this Organization. # noqa: E501

#### Return type datetime

#### **description**

Gets the description of this Organization. # noqa: E501

Returns The description of this Organization. # noqa: E501

#### Return type [str](https://docs.python.org/3/library/stdtypes.html#str)

#### **id**

Gets the id of this Organization. # noqa: E501

Returns The id of this Organization. # noqa: E501

#### Return type [str](https://docs.python.org/3/library/stdtypes.html#str)

#### **links**

Gets the links of this Organization. # noqa: E501

Returns The links of this Organization. # noqa: E501

#### Return type OrganizationLinks

#### **name**

Gets the name of this Organization. # noqa: E501

Returns The name of this Organization. # noqa: E501

Return type [str](https://docs.python.org/3/library/stdtypes.html#str)

#### **status**

Gets the status of this Organization. # noqa: E501

If inactive the organization is inactive. # noqa: E501

Returns The status of this Organization. # noqa: E501

#### Return type [str](https://docs.python.org/3/library/stdtypes.html#str)

#### **to\_dict**()

Returns the model properties as a dict

#### **to\_str**()

Returns the string representation of the model

#### **updated\_at**

Gets the updated\_at of this Organization. # noqa: E501

Returns The updated\_at of this Organization. # noqa: E501

Return type datetime

### <span id="page-23-0"></span>**2.7 UsersApi**

**class** influxdb\_client.**UsersApi**(*influxdb\_client*)

**class** influxdb\_client.domain.**User**(*id=None*, *oauth\_id=None*, *name=None*, *status='active'*, *links=None*)

NOTE: This class is auto generated by OpenAPI Generator. Ref: <https://openapi-generator.tech>

Do not edit the class manually.

User - a model defined in OpenAPI

#### <span id="page-24-1"></span>**id**

Gets the id of this User. # noqa: E501

Returns The id of this User. # noqa: E501

#### Return type [str](https://docs.python.org/3/library/stdtypes.html#str)

#### **links**

Gets the links of this User. # noqa: E501

Returns The links of this User. # noqa: E501

Return type UserLinks

#### **name**

Gets the name of this User. # noqa: E501

Returns The name of this User. # noqa: E501

#### Return type [str](https://docs.python.org/3/library/stdtypes.html#str)

#### **oauth\_id**

Gets the oauth\_id of this User. # noqa: E501

Returns The oauth\_id of this User. # noqa: E501

Return type [str](https://docs.python.org/3/library/stdtypes.html#str)

#### **status**

Gets the status of this User. # noqa: E501

If inactive the user is inactive. # noqa: E501

Returns The status of this User. # noqa: E501

#### Return type [str](https://docs.python.org/3/library/stdtypes.html#str)

```
to_dict()
```
Returns the model properties as a dict

```
to_str()
```
Returns the string representation of the model

### <span id="page-24-0"></span>**2.8 TasksApi**

**class** influxdb\_client.**TasksApi**(*influxdb\_client*)

**cancel\_run**(*task\_id: str*, *run\_id: str*) Cancels a currently running run. :param task\_id: :param run\_id:

**find\_tasks**(*\*\*kwargs*) List tasks.

#### Parameters

- **name**  $(str)$  $(str)$  $(str)$  only returns tasks with the specified name
- **after**  $(str)$  $(str)$  $(str)$  returns tasks after specified ID
- **user**  $(str)$  $(str)$  $(str)$  filter tasks to a specific user ID
- $\sigma$ **rg** ([str](https://docs.python.org/3/library/stdtypes.html#str)) filter tasks to a specific organization name
- **org\_id** ([str](https://docs.python.org/3/library/stdtypes.html#str)) filter tasks to a specific organization ID

• **limit** ([int](https://docs.python.org/3/library/functions.html#int)) – the number of tasks to return

#### Returns Tasks

- <span id="page-25-0"></span>**get\_logs**(*task\_id: str*) → List[influxdb\_client.domain.log\_event.LogEvent] Retrieve all logs for a task. :param task\_id: task id
- **get** run (*task id: str, run id: str*)  $\rightarrow$  influxdb client.domain.run.Run Get run record for specific task and run id :param task\_id: task id :param run\_id: run id :return: Run for specified task and run id
- **get\_runs**(*task\_id*, *\*\*kwargs*) → List[influxdb\_client.domain.run.Run] Retrieve list of run records for a task

#### Parameters

- **task\_id** task id
- **after** ([str](https://docs.python.org/3/library/stdtypes.html#str)) returns runs after specified ID
- **limit**  $(int)$  $(int)$  $(int)$  the number of runs to return
- **after time** (datetime) filter runs to those scheduled after this time, RFC3339
- **before** time (datetime) filter runs to those scheduled before this time, RFC3339

#### **retry\_run**(*task\_id: str*, *run\_id: str*) Retry a task run. :param task\_id: task id :param run\_id: run id

**run\_manually**(*task\_id: str*, *scheduled\_for: <module 'datetime' from '/home/docs/.pyenv/versions/3.6.8/lib/python3.6/datetime.py'> = None*) Manually start a run of the task now overriding the current schedule.

Parameters

• **task\_id** –

• **scheduled\_for** – planned execution

**class** influxdb\_client.domain.**Task**(*id=None*, *type=None*, *org\_id=None*, *org=None*, *name=None*, *description=None*, *status=None*, *labels=None*, *authorization\_id=None*, *flux=None*, *every=None*, *cron=None*, *offset=None*, *latest\_completed=None*, *last\_run\_status=None*, *last\_run\_error=None*, *created\_at=None*, *updated\_at=None*, *links=None*)

NOTE: This class is auto generated by OpenAPI Generator. Ref: <https://openapi-generator.tech>

Do not edit the class manually.

Task - a model defined in OpenAPI

#### **authorization\_id**

Gets the authorization\_id of this Task. # noqa: E501

The ID of the authorization used when this task communicates with the query engine. # noqa: E501

Returns The authorization\_id of this Task. # noqa: E501

Return type [str](https://docs.python.org/3/library/stdtypes.html#str)

#### **created\_at**

Gets the created\_at of this Task. # noqa: E501

Returns The created\_at of this Task. # noqa: E501

Return type datetime

#### <span id="page-26-0"></span>**cron**

Gets the cron of this Task. # noqa: E501

A task repetition schedule in the form '\* \* \* \* \* \*; parsed from Flux. # noqa: E501

Returns The cron of this Task. # noqa: E501

#### Return type [str](https://docs.python.org/3/library/stdtypes.html#str)

#### **description**

Gets the description of this Task. # noqa: E501

An optional description of the task. # noqa: E501

Returns The description of this Task. # noqa: E501

#### Return type [str](https://docs.python.org/3/library/stdtypes.html#str)

#### **every**

Gets the every of this Task. # noqa: E501

A simple task repetition schedule; parsed from Flux. # noqa: E501

Returns The every of this Task. # noqa: E501

#### Return type [str](https://docs.python.org/3/library/stdtypes.html#str)

#### **flux**

Gets the flux of this Task. # noqa: E501

The Flux script to run for this task. # noqa: E501

Returns The flux of this Task. # noqa: E501

Return type [str](https://docs.python.org/3/library/stdtypes.html#str)

#### **id**

Gets the id of this Task. # noqa: E501

Returns The id of this Task. # noqa: E501

#### Return type [str](https://docs.python.org/3/library/stdtypes.html#str)

#### **labels**

Gets the labels of this Task. # noqa: E501

Returns The labels of this Task. # noqa: E501

Return type [list\[](https://docs.python.org/3/library/stdtypes.html#list)Label]

#### **last\_run\_error**

Gets the last\_run\_error of this Task. # noqa: E501

Returns The last\_run\_error of this Task. # noqa: E501

#### Return type [str](https://docs.python.org/3/library/stdtypes.html#str)

#### **last\_run\_status**

Gets the last\_run\_status of this Task. # noqa: E501

Returns The last\_run\_status of this Task. # noqa: E501

Return type [str](https://docs.python.org/3/library/stdtypes.html#str)

#### **latest\_completed**

Gets the latest\_completed of this Task. # noqa: E501

Timestamp of latest scheduled, completed run, RFC3339. # noqa: E501

<span id="page-27-0"></span>Returns The latest\_completed of this Task. # noqa: E501

#### Return type datetime

#### **links**

Gets the links of this Task. # noqa: E501

Returns The links of this Task. # noqa: E501

#### Return type TaskLinks

#### **name**

Gets the name of this Task. # noqa: E501

The name of the task. # noqa: E501

Returns The name of this Task. # noqa: E501

Return type [str](https://docs.python.org/3/library/stdtypes.html#str)

#### **offset**

Gets the offset of this Task. # noqa: E501

Duration to delay after the schedule, before executing the task; parsed from flux, if set to zero it will remove this option and use 0 as the default. # noqa: E501

Returns The offset of this Task. # noqa: E501

#### Return type [str](https://docs.python.org/3/library/stdtypes.html#str)

#### **org**

Gets the org of this Task. # noqa: E501

The name of the organization that owns this Task. # noqa: E501

Returns The org of this Task. # noqa: E501

#### Return type [str](https://docs.python.org/3/library/stdtypes.html#str)

#### **org\_id**

Gets the org\_id of this Task. # noqa: E501

The ID of the organization that owns this Task. # noqa: E501

Returns The org\_id of this Task. # noqa: E501

#### Return type [str](https://docs.python.org/3/library/stdtypes.html#str)

#### **status**

Gets the status of this Task. # noqa: E501

Returns The status of this Task. # noqa: E501

#### Return type TaskStatusType

#### **to\_dict**()

Returns the model properties as a dict

#### **to\_str**()

Returns the string representation of the model

#### **type**

Gets the type of this Task. # noqa: E501

The type of task, this can be used for filtering tasks on list actions. # noqa: E501

Returns The type of this Task. # noqa: E501

Return type [str](https://docs.python.org/3/library/stdtypes.html#str)

<span id="page-28-1"></span>**updated\_at**

Gets the updated\_at of this Task. # noqa: E501

Returns The updated\_at of this Task. # noqa: E501

Return type datetime

# <span id="page-28-0"></span>**2.9 DeleteApi**

InfluxDB 2.0 python client library.

Note: This library is for use with InfluxDB 2.x. For connecting to InfluxDB 1.x instances, please use the [influxdb](https://github.com/influxdata/influxdb-python)[python.](https://github.com/influxdata/influxdb-python)

### InfluxDB 2.0 client features

#### <span id="page-30-0"></span>• Querying data

- using the Flux language
- into csv, raw data, [flux\\_table](https://github.com/influxdata/influxdb-client-python/blob/master/influxdb_client/client/flux_table.py#L5) structure, [Pandas DataFrame](https://pandas.pydata.org/pandas-docs/stable/reference/api/pandas.DataFrame.html)
- *How to queries*
- Writing data using
	- [Line Protocol](https://docs.influxdata.com/influxdb/v1.6/write_protocols/line_protocol_tutorial)
	- [Data Point](https://github.com/influxdata/influxdb-client-python/blob/master/influxdb_client/client/write/point.py#L16)
	- [RxPY](https://rxpy.readthedocs.io/en/latest/) Observable
	- *How to writes*
- [InfluxDB 2.0 API](https://github.com/influxdata/influxdb/blob/master/http/swagger.yml) client for management
	- the client is generated from the [swagger](https://github.com/influxdata/influxdb/blob/master/http/swagger.yml) by using the [openapi-generator](https://github.com/OpenAPITools/openapi-generator)
	- organizations & users management
	- buckets management
	- tasks management
	- authorizations
	- health check
	- $-$  ...
- Examples
	- 'Connect to InfluxDB Cloud'\_
	- 'How to efficiently import large dataset'\_
	- 'Efficiency write data from IOT sensor'\_
	- 'How to use Jupyter + Pandas + InfluxDB  $2^c$

### Installation

<span id="page-32-0"></span>InfluxDB python library uses [RxPY](https://github.com/ReactiveX/RxPY) - The Reactive Extensions for Python (RxPY).

Python 3.6 or later is required.

## <span id="page-32-1"></span>**4.1 pip install**

The python package is hosted on Github, you can install latest version directly:

pip install influxdb-client

Then import the package:

**import influxdb\_client**

### <span id="page-32-2"></span>**4.2 Setuptools**

Install via [Setuptools.](http://pypi.python.org/pypi/setuptools)

python setup.py install --user

(or sudo python setup.py install to install the package for all users)

### Getting Started

<span id="page-34-0"></span>Please follow the *[Installation](#page-32-0)* and then run the following:

```
from influxdb_client import InfluxDBClient, Point
from influxdb_client.client.write_api import SYNCHRONOUS
bucket = "my-bucket"
client = InfluxDBClient(url="http://localhost:9999", token="my-token", org="my-org")
write_api = client.write_api(write_options=SYNCHRONOUS)
query_api = client.query_api()
p = Point("my_measurement").tag("location", "Prague").field("temperature", 25.3)
write_api.write(bucket=bucket, org="my-org", record=p)
## using Table structure
tables = query_api.query('from(bucket:"my-bucket") |> range(start: -10m)')
for table in tables:
   print(table)
   for row in table.records:
       print (row.values)
## using csv library
csv_result = query_api.query_csv('from(bucket:"my-bucket") |> range(start: -10m)')
val_count = 0
for row in csv_result:
   for cell in row:
       val_count += 1
```
Indices and tables

- <span id="page-36-0"></span>• genindex
- modindex
- search

### Index

# <span id="page-38-0"></span>A

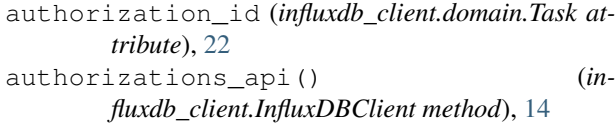

### B

Bucket (*class in influxdb\_client.domain*), [17](#page-20-1) buckets\_api() (*influxdb\_client.InfluxDBClient method*), [14](#page-17-0)

BucketsApi (*class in influxdb\_client*), [16](#page-19-2)

# C

cancel\_run() (*influxdb\_client.TasksApi method*), [21](#page-24-1) clone\_label() (*influxdb\_client.LabelsApi method*), [18](#page-21-1) close() (*influxdb\_client.InfluxDBClient method*), [14](#page-17-0) create\_bucket() (*influxdb\_client.BucketsApi method*), [16](#page-19-2) create\_label() (*influxdb\_client.LabelsApi method*), [19](#page-22-1) created\_at (*influxdb\_client.domain.Bucket attribute*), [17](#page-20-1) created\_at (*influxdb\_client.domain.Organization attribute*), [19](#page-22-1) created\_at (*influxdb\_client.domain.Task attribute*), [22](#page-25-0) cron (*influxdb\_client.domain.Task attribute*), [22](#page-25-0)

# D

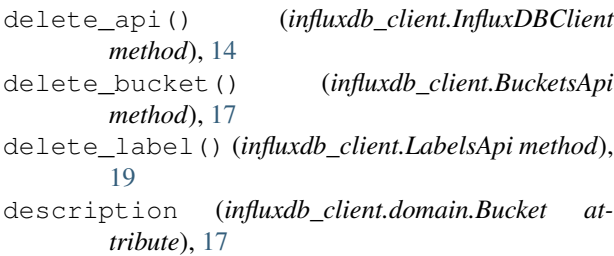

- description (*influxdb\_client.domain.Organization attribute*), [20](#page-23-1)
- description (*influxdb\_client.domain.Task attribute*), [23](#page-26-0)

### E

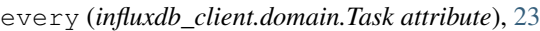

### F

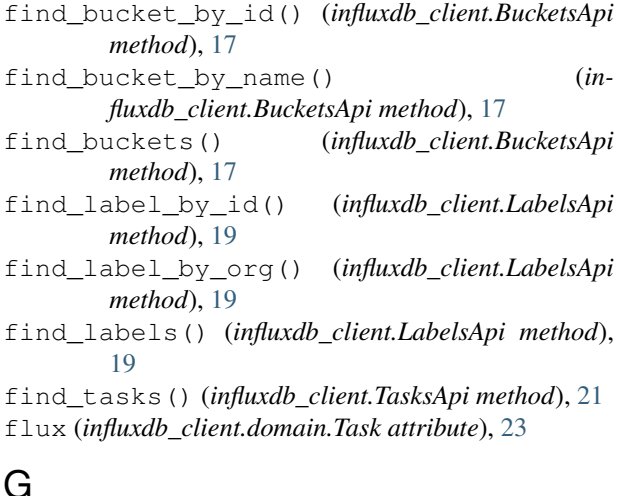

get\_logs() (*influxdb\_client.TasksApi method*), [22](#page-25-0) get\_run() (*influxdb\_client.TasksApi method*), [22](#page-25-0) get\_runs() (*influxdb\_client.TasksApi method*), [22](#page-25-0)

### H

health() (*influxdb\_client.InfluxDBClient method*), [14](#page-17-0)

I id (*influxdb\_client.domain.Bucket attribute*), [17](#page-20-1) id (*influxdb\_client.domain.Organization attribute*), [20](#page-23-1) id (*influxdb\_client.domain.Task attribute*), [23](#page-26-0) id (*influxdb\_client.domain.User attribute*), [20](#page-23-1) InfluxDBClient (*class in influxdb\_client*), [13](#page-16-3)

### L

labels (*influxdb\_client.domain.Bucket attribute*), [17](#page-20-1) labels (*influxdb\_client.domain.Task attribute*), [23](#page-26-0) labels\_api() (*influxdb\_client.InfluxDBClient method*), [14](#page-17-0) LabelsApi (*class in influxdb\_client*), [18](#page-21-1) last\_run\_error (*influxdb\_client.domain.Task attribute*), [23](#page-26-0) last\_run\_status (*influxdb\_client.domain.Task attribute*), [23](#page-26-0) latest\_completed (*influxdb\_client.domain.Task attribute*), [23](#page-26-0) links (*influxdb\_client.domain.Bucket attribute*), [17](#page-20-1) links (*influxdb\_client.domain.Organization attribute*), [20](#page-23-1) links (*influxdb\_client.domain.Task attribute*), [24](#page-27-0) links (*influxdb\_client.domain.User attribute*), [21](#page-24-1)

# N

name (*influxdb\_client.domain.Bucket attribute*), [18](#page-21-1) name (*influxdb\_client.domain.Organization attribute*), [20](#page-23-1) name (*influxdb\_client.domain.Task attribute*), [24](#page-27-0) name (*influxdb\_client.domain.User attribute*), [21](#page-24-1)

# O

oauth\_id (*influxdb\_client.domain.User attribute*), [21](#page-24-1) offset (*influxdb\_client.domain.Task attribute*), [24](#page-27-0) org (*influxdb\_client.domain.Task attribute*), [24](#page-27-0) org\_id (*influxdb\_client.domain.Bucket attribute*), [18](#page-21-1) org\_id (*influxdb\_client.domain.Task attribute*), [24](#page-27-0) Organization (*class in influxdb\_client.domain*), [19](#page-22-1) organizations\_api() (*influxdb\_client.InfluxDBClient method*), [14](#page-17-0) OrganizationsApi (*class in influxdb\_client*), [19](#page-22-1)

# Q

query() (*influxdb\_client.QueryApi method*), [15](#page-18-1) query\_api() (*influxdb\_client.InfluxDBClient method*), [14](#page-17-0) query\_csv() (*influxdb\_client.QueryApi method*), [15](#page-18-1) query\_data\_frame() (*influxdb\_client.QueryApi method*), [15](#page-18-1) query\_raw() (*influxdb\_client.QueryApi method*), [15](#page-18-1) query\_stream() (*influxdb\_client.QueryApi method*), [15](#page-18-1) QueryApi (*class in influxdb\_client*), [15](#page-18-1)

## R

ready() (*influxdb\_client.InfluxDBClient method*), [14](#page-17-0) retention\_rules (*influxdb\_client.domain.Bucket attribute*), [18](#page-21-1) retry\_run() (*influxdb\_client.TasksApi method*), [22](#page-25-0)

rp (*influxdb\_client.domain.Bucket attribute*), [18](#page-21-1) run\_manually() (*influxdb\_client.TasksApi method*), [22](#page-25-0)

### S

status (*influxdb\_client.domain.Organization attribute*), [20](#page-23-1) status (*influxdb\_client.domain.Task attribute*), [24](#page-27-0) status (*influxdb\_client.domain.User attribute*), [21](#page-24-1) T

Task (*class in influxdb\_client.domain*), [22](#page-25-0) tasks\_api() (*influxdb\_client.InfluxDBClient method*), [14](#page-17-0) TasksApi (*class in influxdb\_client*), [21](#page-24-1) to\_dict() (*influxdb\_client.domain.Bucket method*), [18](#page-21-1) to\_dict() (*influxdb\_client.domain.Organization method*), [20](#page-23-1) to\_dict() (*influxdb\_client.domain.Task method*), [24](#page-27-0) to\_dict() (*influxdb\_client.domain.User method*), [21](#page-24-1) to\_str() (*influxdb\_client.domain.Bucket method*), [18](#page-21-1) to\_str() (*influxdb\_client.domain.Organization method*), [20](#page-23-1) to\_str() (*influxdb\_client.domain.Task method*), [24](#page-27-0) to\_str() (*influxdb\_client.domain.User method*), [21](#page-24-1) type (*influxdb\_client.domain.Bucket attribute*), [18](#page-21-1) type (*influxdb\_client.domain.Task attribute*), [24](#page-27-0)

# U

update\_label() (*influxdb\_client.LabelsApi method*), [19](#page-22-1) updated\_at (*influxdb\_client.domain.Bucket attribute*), [18](#page-21-1) updated\_at (*influxdb\_client.domain.Organization attribute*), [20](#page-23-1) updated\_at (*influxdb\_client.domain.Task attribute*),  $25$ User (*class in influxdb\_client.domain*), [20](#page-23-1) users\_api() (*influxdb\_client.InfluxDBClient method*), [14](#page-17-0) UsersApi (*class in influxdb\_client*), [20](#page-23-1)

### W

write() (*influxdb\_client.WriteApi method*), [16](#page-19-2) write\_api() (*influxdb\_client.InfluxDBClient method*), [14](#page-17-0)

WriteApi (*class in influxdb\_client*), [16](#page-19-2)